## PrintLCD.V2

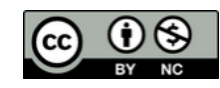

IchigoJamの電子工作では、モニターをつなぐのは邪魔ですよね。 でも、途中状況を表示して動作確認したいことは良くあります。 そんな時に、PrintLCD。 小型ディスプレイLCDに メッセージや変数値を簡単に表示できます。

#### ■機能

- 1) IchigoJam画面に表示される文字を、LCDに表示させることができます。 電源が必要なモニタではなく、電池でも動くLCDに表示できることが利点です。
- 2) IchigoJamのモニタに表示される文字と同等に
	- PRINT"L=";L;" R=";R のように、文字列, 変数などの連結表示させることもできます。 LIST表示や、実行時エラーメッセージも、この液晶に表示されます。
- 3) LCD桁数を超えた文字は捨てられます。 LCD行数を超えた出力は1行上にスクロール して表示されます。
- 4) 表示できない文字
	- ・"♪" や "★" などのIchigoJam絵文字
	- ・"~" (#7E) 文字

### ■オプション

1) 裏面の緑ジャンパを外すと、旧 PrintLCDと同等の 動作に変わります。 PRINT"%LCD Start!" のように接頭語 "%LCD "

を付けたPRINT文だけがこのLCDに表示されます。

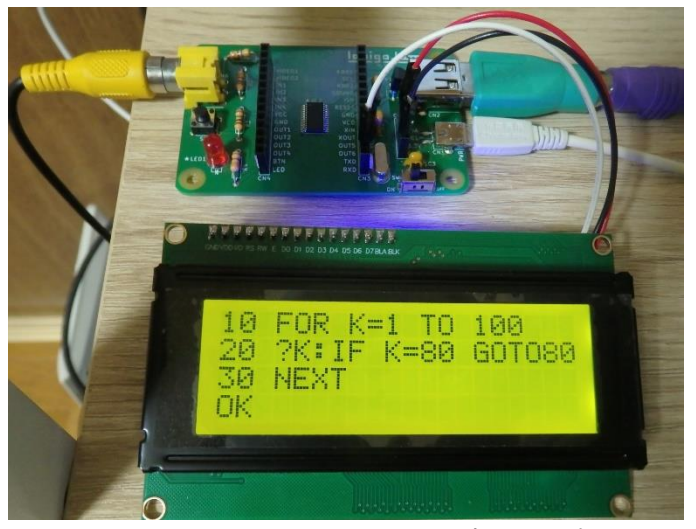

LIST表示した例

# PrintLCD.V2 Support@kanazawa.pcn.club

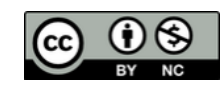

### ■オプション

2) IchigoJamのシリアル出力速度は 標準 115200bps ですが、 裏面の黄ジャンパをショートすると 9600bps に変更できます。 ※これを変更した後は PrintLCD の電源5Vを抜き差ししてください。

### ■使い方

- 1) PrintLCDの線3本 GND(黒),5V(赤),RXD(白) を IchigoJamの GND(黒), 5V(赤),TXD(白)に つなぎます。
- 2) PrintLCDのボリュームを回すと LCDコントラスト, LCDバックライト の調整ができます。(バックライトが無い機種もあります)

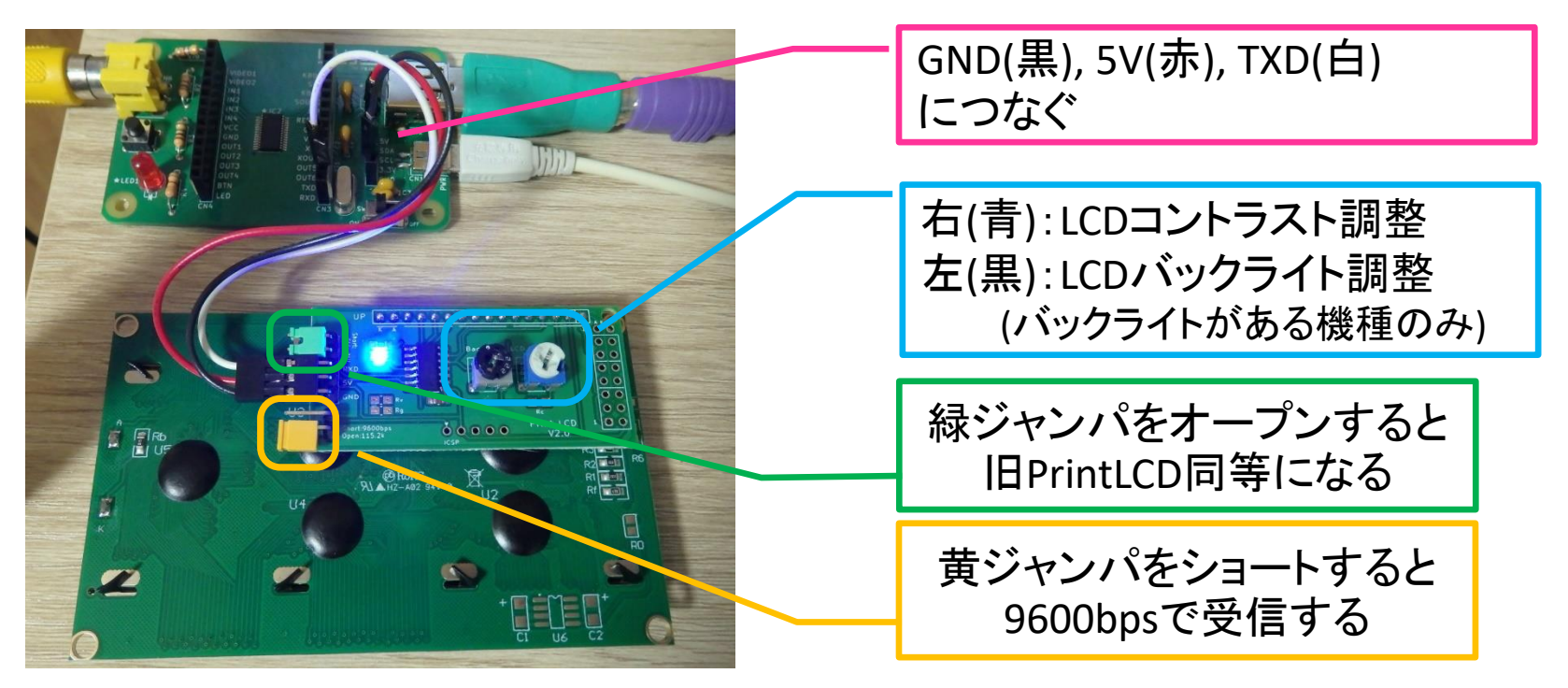